### **PROZESSABLAUF**

### **BERSICHT**

# **BIOGASANLAGE**

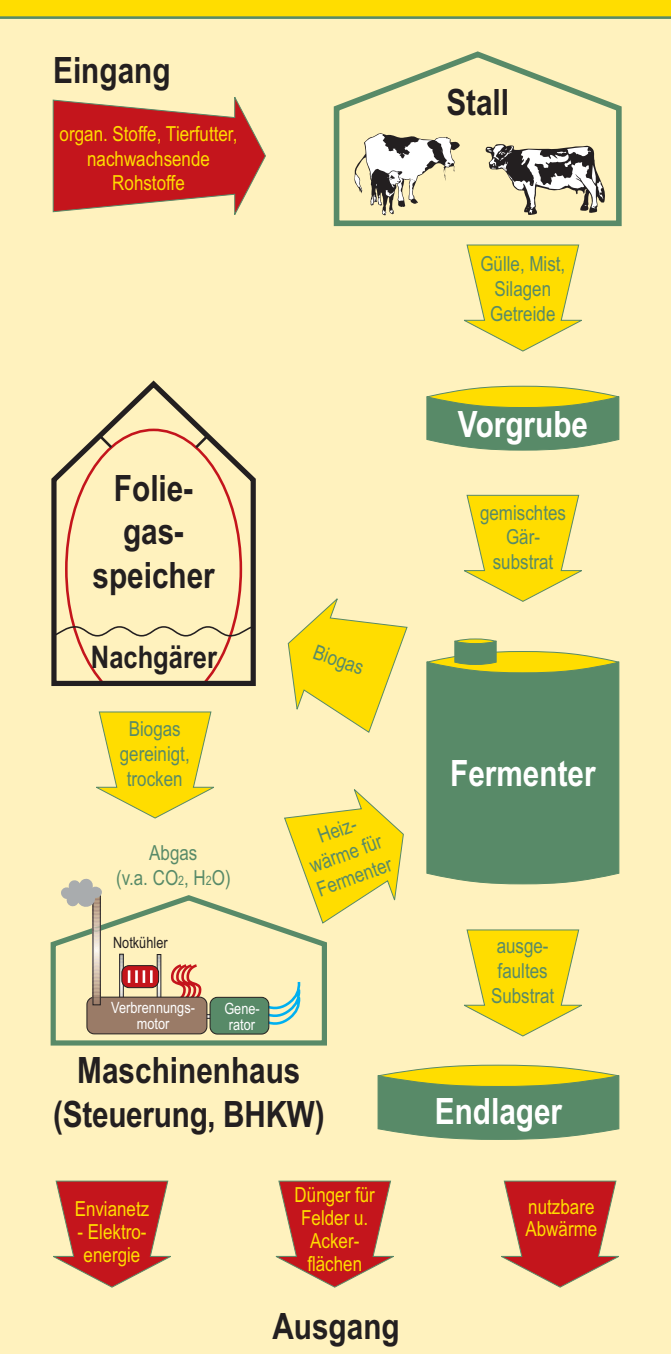

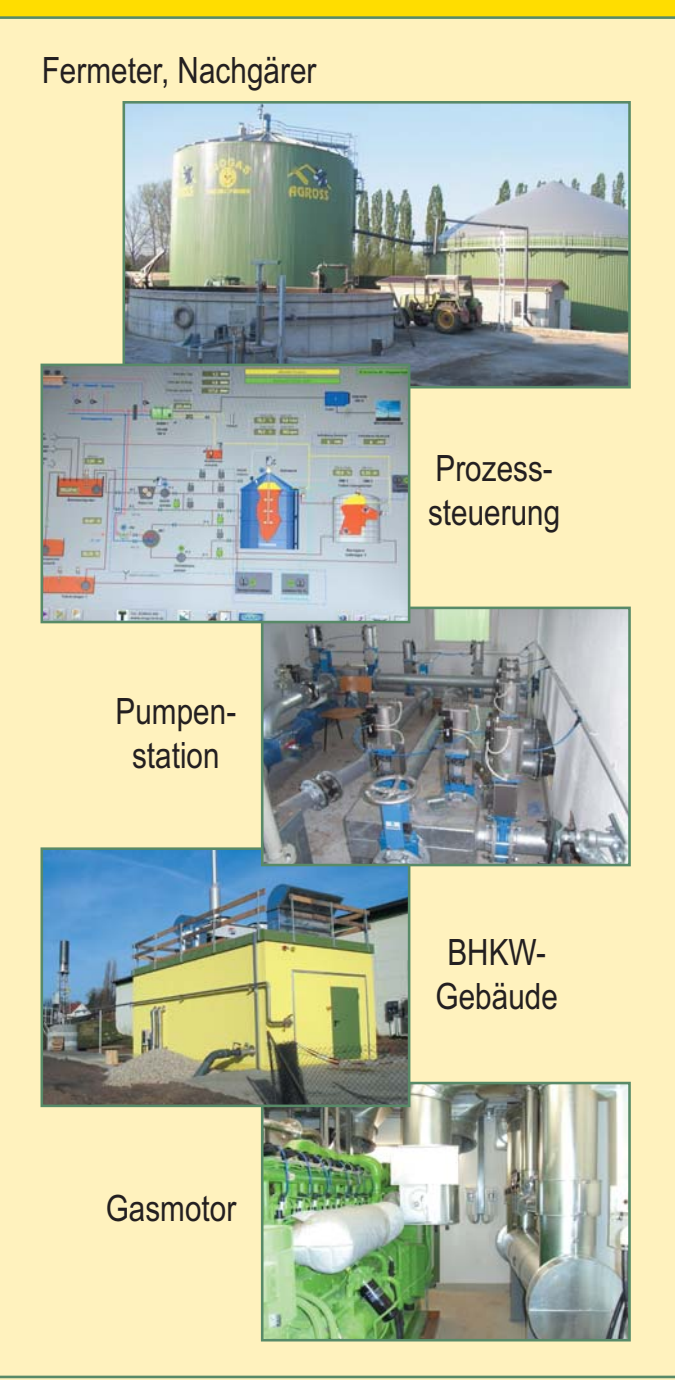

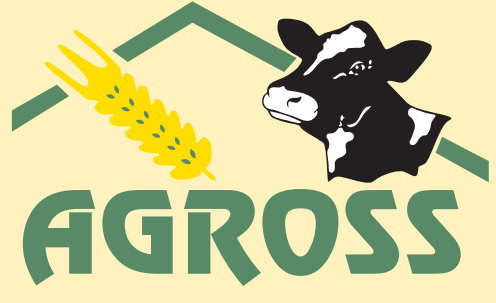

Agrar & Beteiligungsunternehmen

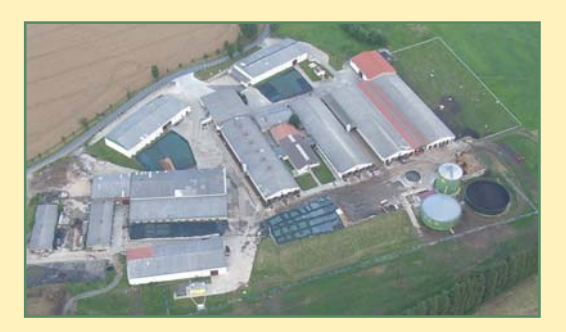

**AGROSS e.G.** Großstolpen 6, 04539 Groitzsch Tel.: 03 42 96 / 96 50-0 Fax: 03 42 96 / 96 50-9

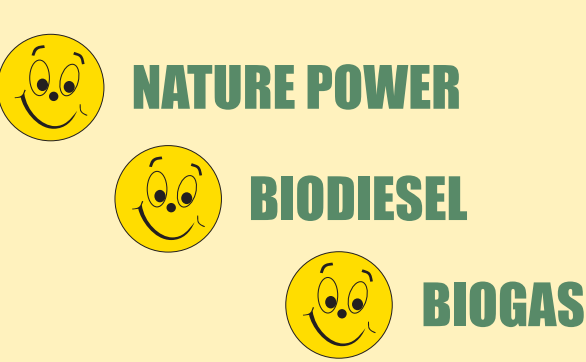

# **ENTSTEHUNG**

### **ANLAGEDATEN**

# **VORGANG**

Betrachtet wurde vor dem Bau der Biogasanlage die anfallende Rindergülle im Betrieb der Agross e.G. Als Koppelprodukt und Rohstoff bietet sich damit eine zusätzliche Einnahmequelle als Energielieferant.

Auf dem Gelände der MVA Wischstauden sollte nun im Bereich zwischen dem vorhandenen Güllelager und der Stalldungsplatte eine Biogasanlage zur Stromerzeugung entstehen. Gleichzeitig wurde durch den Umbau und die Umsetzung von zwei Güllebehältern die Lagerkapazität noch erhöht.

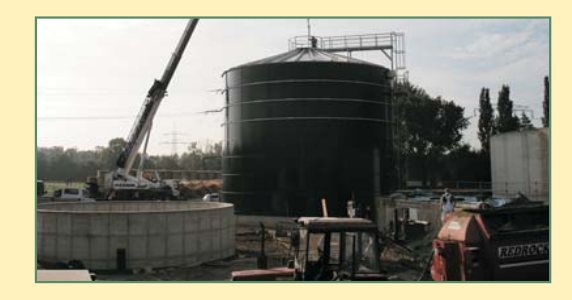

Im Mai 2006 konnte mit dem Bau der Anlage begonnen werden und bereits im Dezember 2006 wurde diese erfolgreich in Betrieb genommen. Mit einem Investitionsvolumen von 1,35 Mio €, wovon ein Teil auch vom Staat unterstützt wurde, weißt die Anlage den derzeit höchsten technischen Standart auf.

Grundsätzlich wird mit dem Bau der Anlage die Bestandssicherung der Milchviehanlage und damit von 12 Arbeitsplätzen und 3 Ausbildungsplätzen erreicht. Durch die Nutzung eines Teils der Prozesswärme können ca. 8000 I Heizöl eingespart werden. Zusätzlich ist es möglich die Geruchsemission zu senken und den Düngewert der Gülle zu erhöhen.

#### **Techische Daten der Anlage:**

**Imputmaterial** 

25-35 m<sup>3</sup> Rindergülle 8-12 t Festmist / Silagen 1-3 t Getreide

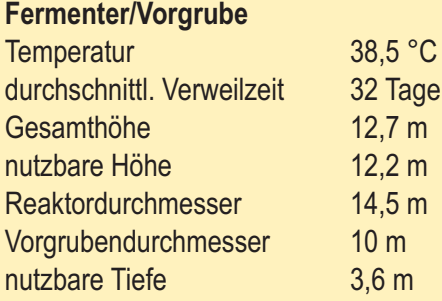

#### **Gasspeicher**

Volumen

#### **BHKW**

**Hersteller Anzahl Module** elektr. Gesamtleistung davon thermische Leistung elektr. Leistung

#### **Energiemengen und -kosten**

geplante Laufzeit BHKW erzeugte therm. Energie erzeugte elektr. Energie bisherige Investiton Einsparung Strombezugskosten Einspeisevergütung 16.0 ct/kWh

3000 $m<sup>3</sup>$ Gas-Otto-Motor Jenbacher 1/8 Zylinder

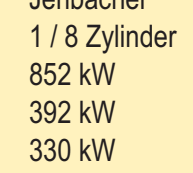

8400 h/a 3290 MWh/a 2770 MWh/a 3800 €/kWh 8000 | Heizöl 12.2 ct/kWh

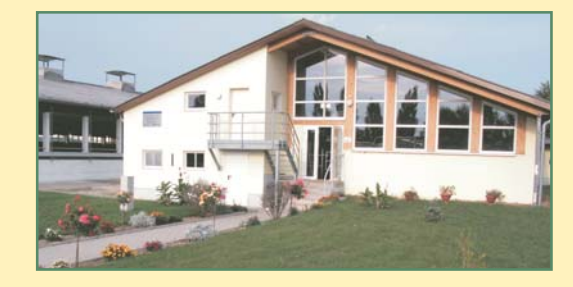

Die in den Ställen der Milchviehanlage anfallende Gülle wird durch bestehende Kanäle in die Anmaischgrube geleitet. In dieser findet dann das Mischen der Gülle mit Festmist und Getreide (Cofermente) für den Fermenter statt. Dieses Gärgemisch gelangt über Einbringetechnik (Pumpen) mit Fremdkörperbeseitigung (Rota-Cut) in den Fermenter. Alle Mengen und die ent- sprechenden Zeiten werden vorprogrammiert, elektronisch gesteuert und dokumentiert.

Nach 75-80 Tagen wird das vergorene Substrat in das Endlager gepumt. Dies erfolt im Gleichklang mit der Zuführung aus der Anmaischgrube. Der erste Behälter des Lagers erfüllt zugleich die Funktion des Nachgärers, ist Gasspeicher und dient der Entschwefelung. Dazu wird über eine Schlauchverbindung Luft zugeführt. Das so produzierte Biogas wird zum BHKW abgeführt und abgekühlt. Der Gasspeicher sorgt außerdem dafür, das eine kontinuierliche Bereitstellung des gewonnenen Treibstoffes gewährleistet ist. Der erzeugte Strom wird über die Trafostation in das öffentlich Netz geleitet.

Die übriggebliebene Gülle wird gelagert und als Dünger weiterverwertet.